# Clustering Samba with Zookeeper and Cassandra

Richard Sharpe

# **Outline**

- What I'm doing
- Nutanix Environment
- Filer Need and Approach
- Sharding the file system
- Samba mods and system architecture
- Conclusions

# What I'm doing

- Leading a small team doing a scale-out filer at Nutanix
- Doing clustering in a different way
- CentOS 6.x
- ZFS
- Zookeeper and Cassandra

#### Nutanix Environment

• Hyper-converged platform

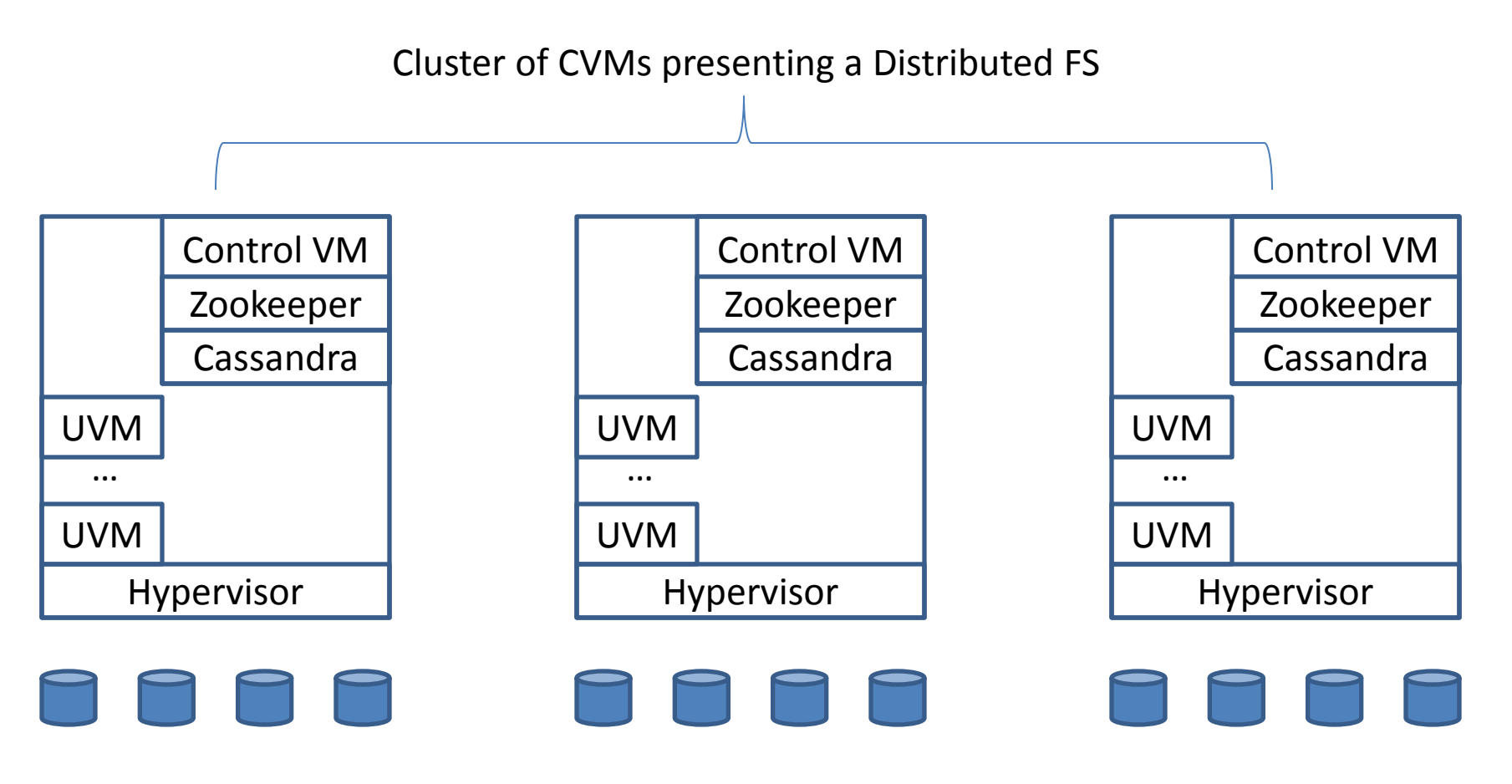

## Nutanix Environment, cont

- 3-32 nodes today (larger works)
	- Storage
		- Rotating and SSD
	- Compute
	- Memory
- Distributed File System (NDFS)
	- Provides medium number of large objects
	- $10^5$  to  $10^6$  objects
	- $-10<sup>9</sup>$ + bytes
- Basic object is a vDisk

#### Nutanix Environment, cont

• RF 2 or RF 3 and erasure coding

– Data automatically distributed/replicated

- Stores small objects in Cassandra
	- Cassandra mods to provide Strong Consistency
- Metadata in Cassandra
- Zookeeper for distributed configuration and clustering support

### Nutanix Environment, cont

- Protobufs
	- C++
	- Python
	- Java
- Three hypervisors supported
	- ESX, KVM and Hyper-V
- Nodes ship with KVM
	- Because VMware stopped us from shipping ESX
	- A single installer VM image uses customer ISOs

## Needed a Filer

- Customers ask for NAS support
	- Some want NFS
	- Most want CIFS/SMB
	- Crazies want shared NFS and CIFS
- NDFS optimized for vDisks
	- VMDKs, VHDs, etc
	- Not good at tens of millions of smallish files
- CVMs use port 445 for HyperV support

# NAS Filer Goals

- Provide Scale-out service
	- Initially for homes and profiles shares (VDI workload)
	- Eventually for ordinary shares
- Multiple filers per cluster
- Cluster of VMs

– Single AD machine account

- High Availability (better than VMware's HA)
- Disaster Recovery support

# NAS Filer Goals, cont

- Windows Previous Version
	- Three models controlled through config
		- Nobody (they use external backup/restore, eg **NetBackup**
		- BUILTIN/Administrators Admin provided restore via WPV
		- Everyone All users use WPV
	- Based around ZFS Snapshots

## The solution

- Cluster of VMs
- Samba for SMB 2.1+
- ZFS on Linux as file system
- iSCSI on multiple vDisks
	- A ZPool spans multiple vDisks
	- Thinly provisioned
	- Increase storage by adding more disks to a ZPool

## The solution, cont

- Add filer VMs to some nodes
- They form their own cluster

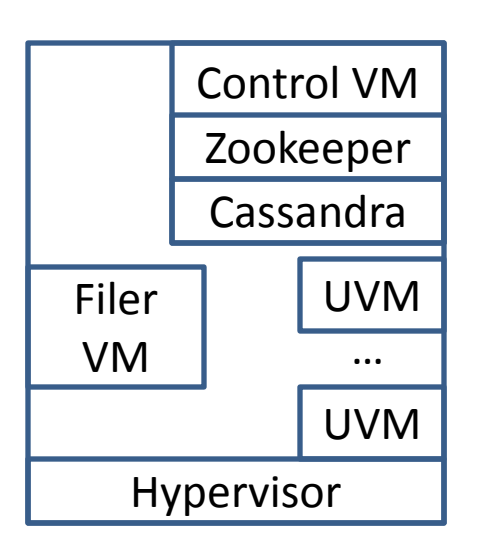

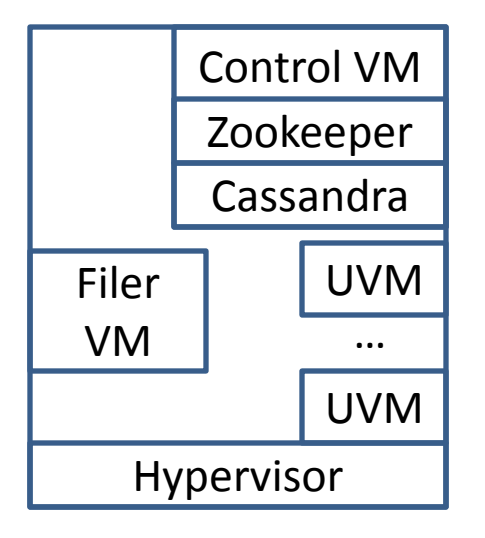

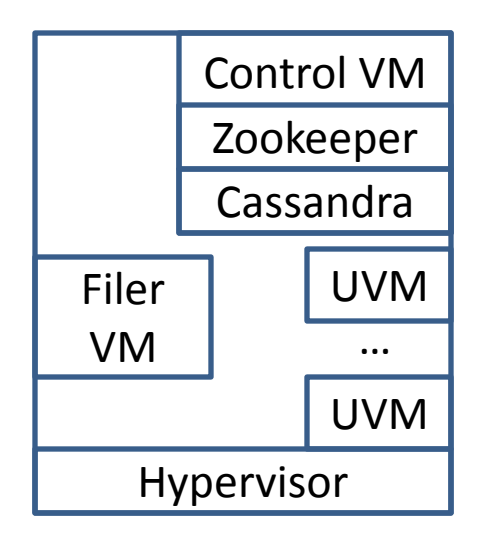

#### Basic Architecture

- Sharding of Shares across multiple nodes/VMs – Sharding at the root of shares only today
- Metadata in Cassandra, config in Zookeeper

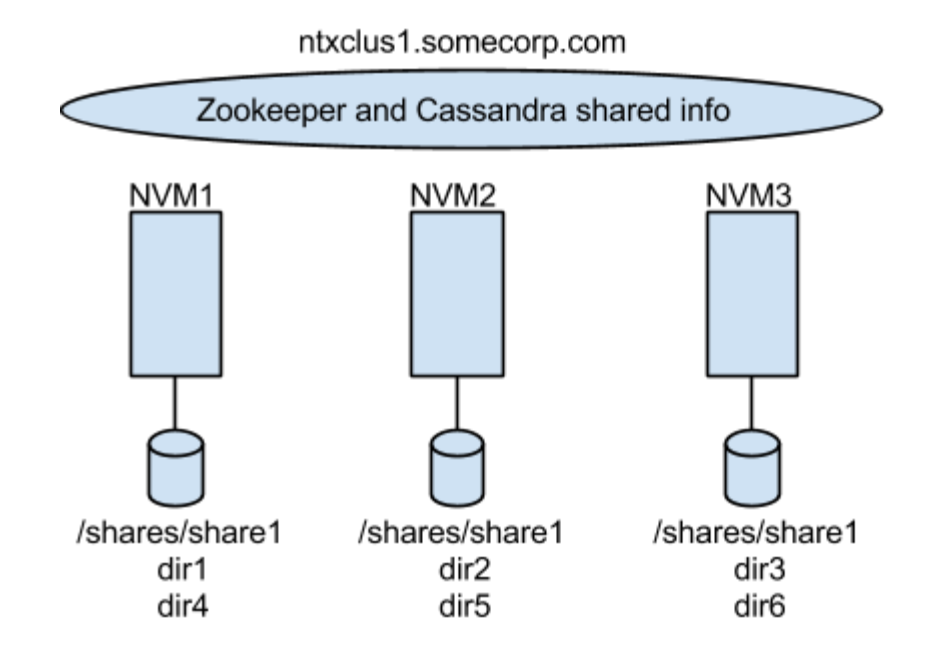

## Basic Sharding Approach

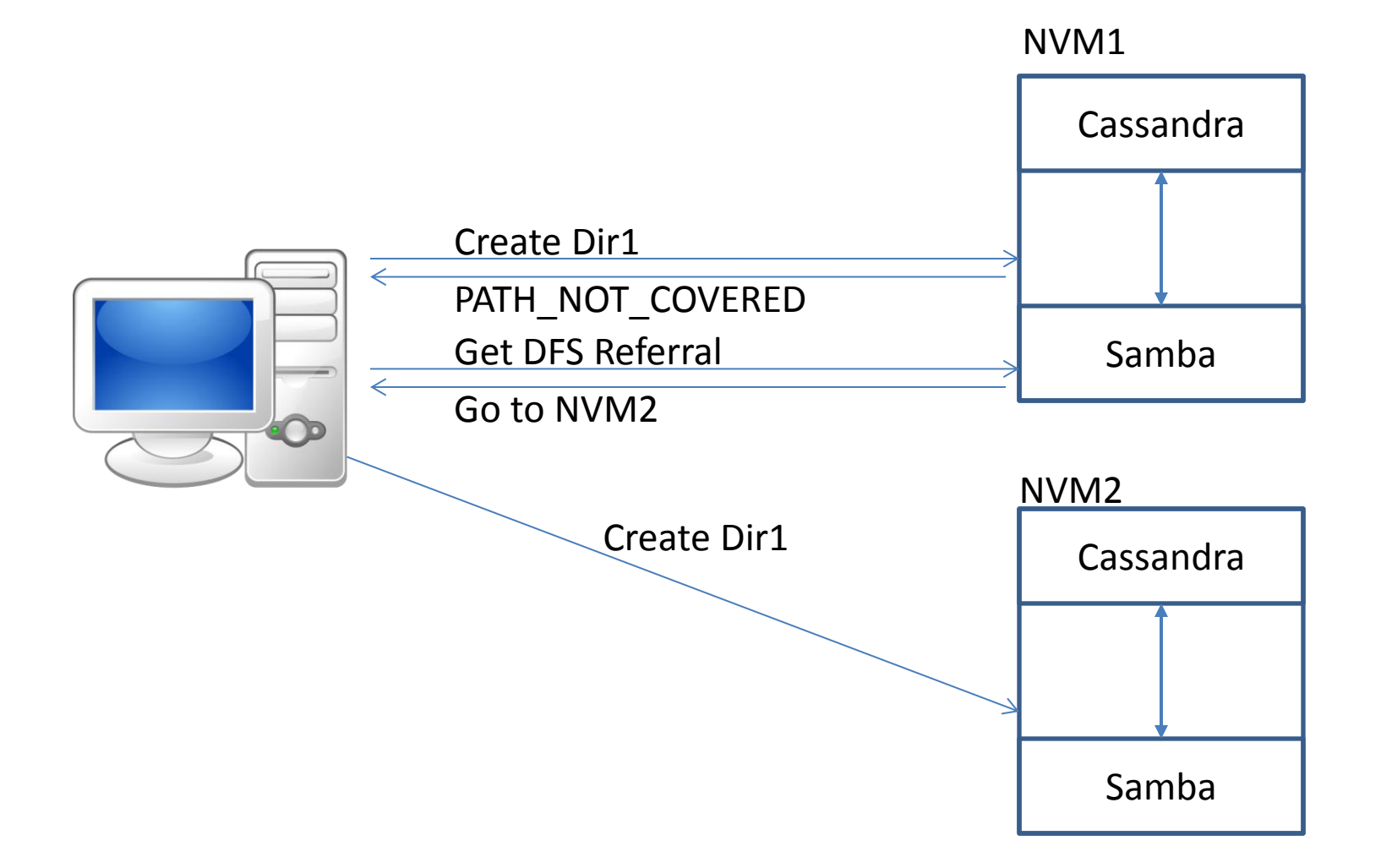

# Benefits of sharding

- No need for a large scale shared file system
- Reduces need for shared locking information – Only needed at the sharding point
- Storage imbalance not really a problem – We have storage virtualization anyway
- Works well in VDI workloads

– Homes and profiles directories close to VDI

• However, workload imbalance could happen

# Why shard only at share root?

- Currently we only plan to shard at share root
- Simplifies the code
- Reduces the number of VFS referrals
	- Clients have limited cache size
	- Each referral increases CREATE latency
- Works well for VDI support

# Shared information needed

- Still some shared information needed
- Configuration
- Secrets
- Metadata for the sharding point
	- Mappings
	- stat-like info
	- locking information
	- SD/ACL for root of share

# Samba Config in Zookeeper

- All NVMs see the same config
- Similar to the current registry approach
- Already posted a config in Zookeeper patch
	- It has problems
		- Zookeeper client needs to reconnect across forks
		- When a change to the config changes smbds flood zookeeper with requests

#### The approach

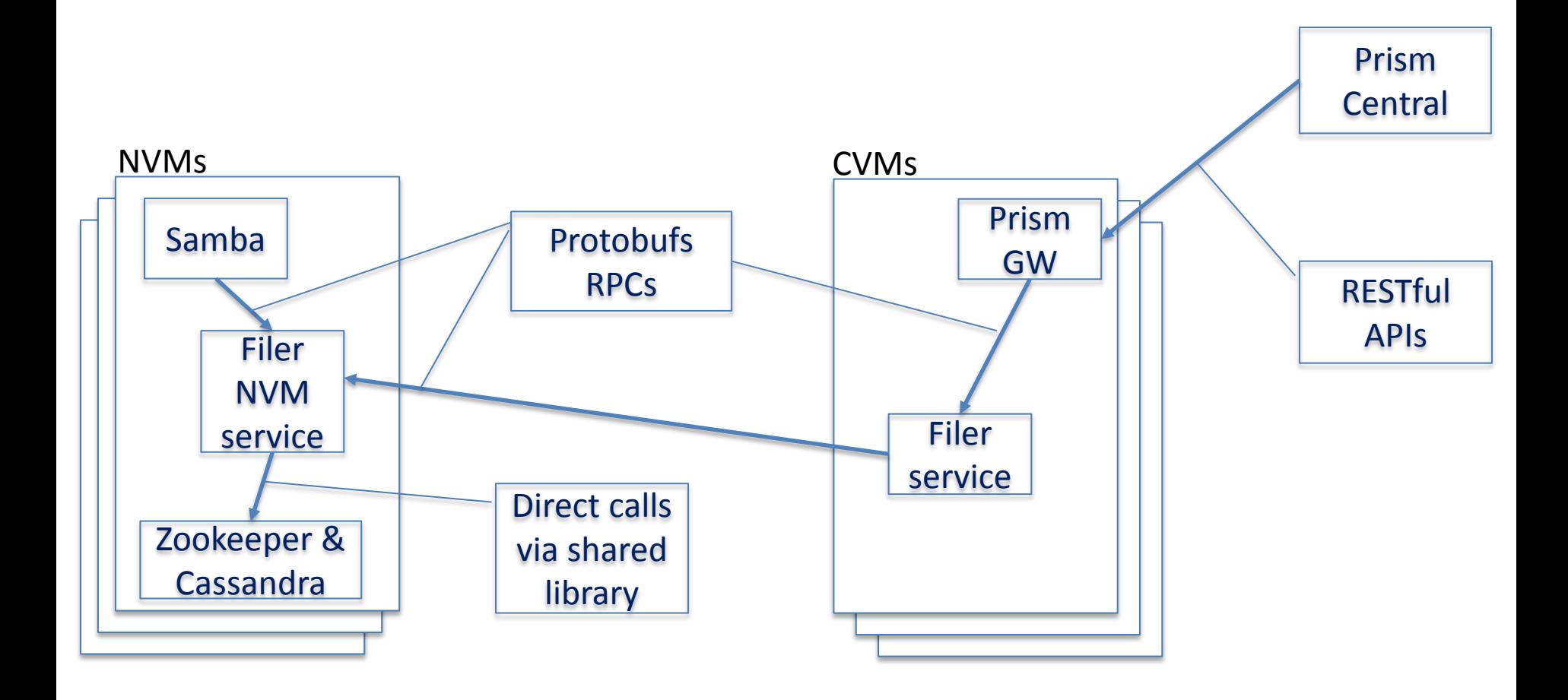

## Secrets in Zookeeper

- Each NVM uses the same machine account
	- Add SPNs for each NVM as well as the cluster name SPN
		- Enabled single-sign-on with DFS referrals
- Will likely keep secrets in Zookeeper encrypted with a shared hash
- Have to deal with the races around changes to machine account password

#### Secrets in Zookeeper

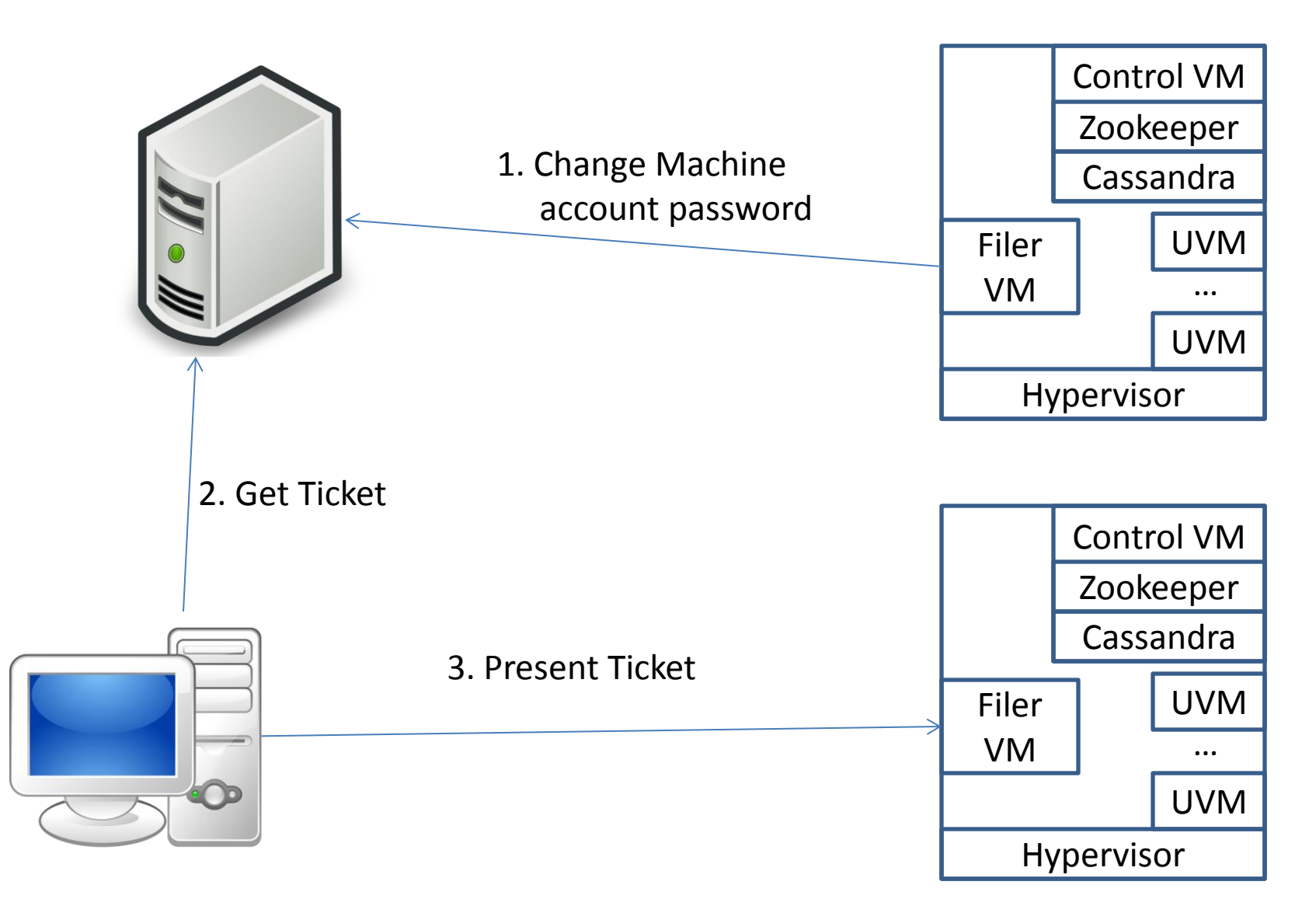

### Metadata in Cassandra

- Need strong consistency
	- Nutanix has Multi-Paxos "tables"
- Mapping of object to its location
- Stat-info
- DOS attributes
- Locking info
	- Share-mode locks most important
- SD/ACL at the share root
- Share-level ACL

# The VFS layer

- Most of our changes are in our VFS modules
- Realpath does heavy duty
- Stat just as important
- Must sit below other modules
- Can not let any calls through to Samba at the sharding point

### The VFS layer, cont

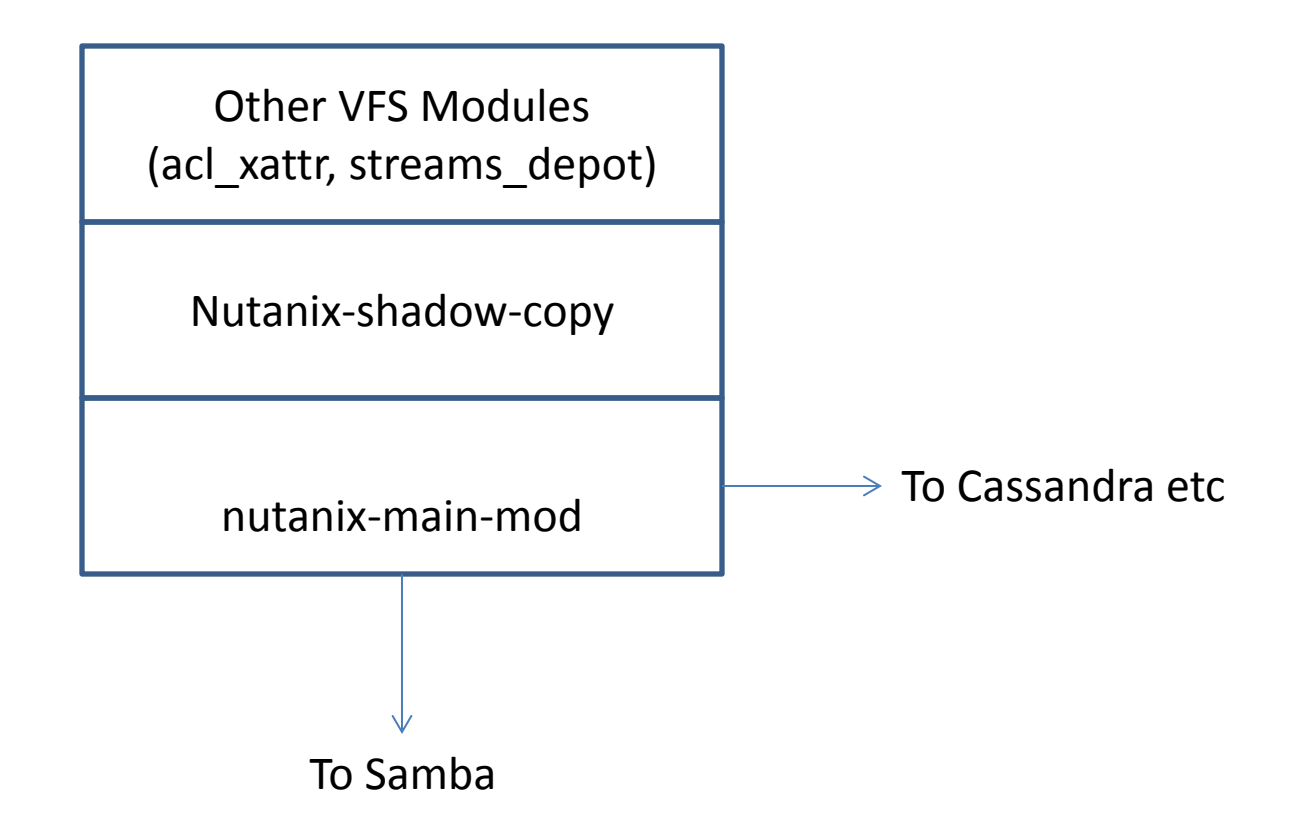

## Problems in the Samba VFS

- Lack of consistent error return codes – Some are UNIX, some are Windows
- Not all functions dealing with files get an FSP – Directory handling, for example
- Lack of information on when certain functions are called
	- REALPATH vs STAT

## Other issues in Samba

- Lack of exposed interfaces
	- Locking (Share modes and byte-range locks)
	- Secrets
	- Samba config
	- Share-level ACLs

# Problems with this approach

- Rename of objects at sharding point
- Delete of objects at the sharding point
- Current Windows clients won't do it
- There is a work-around
	- Go directly to the location of the object

## Conclusions

- An interesting approach to a scale-out NAS
- Samba makes things easy
- Having fun again

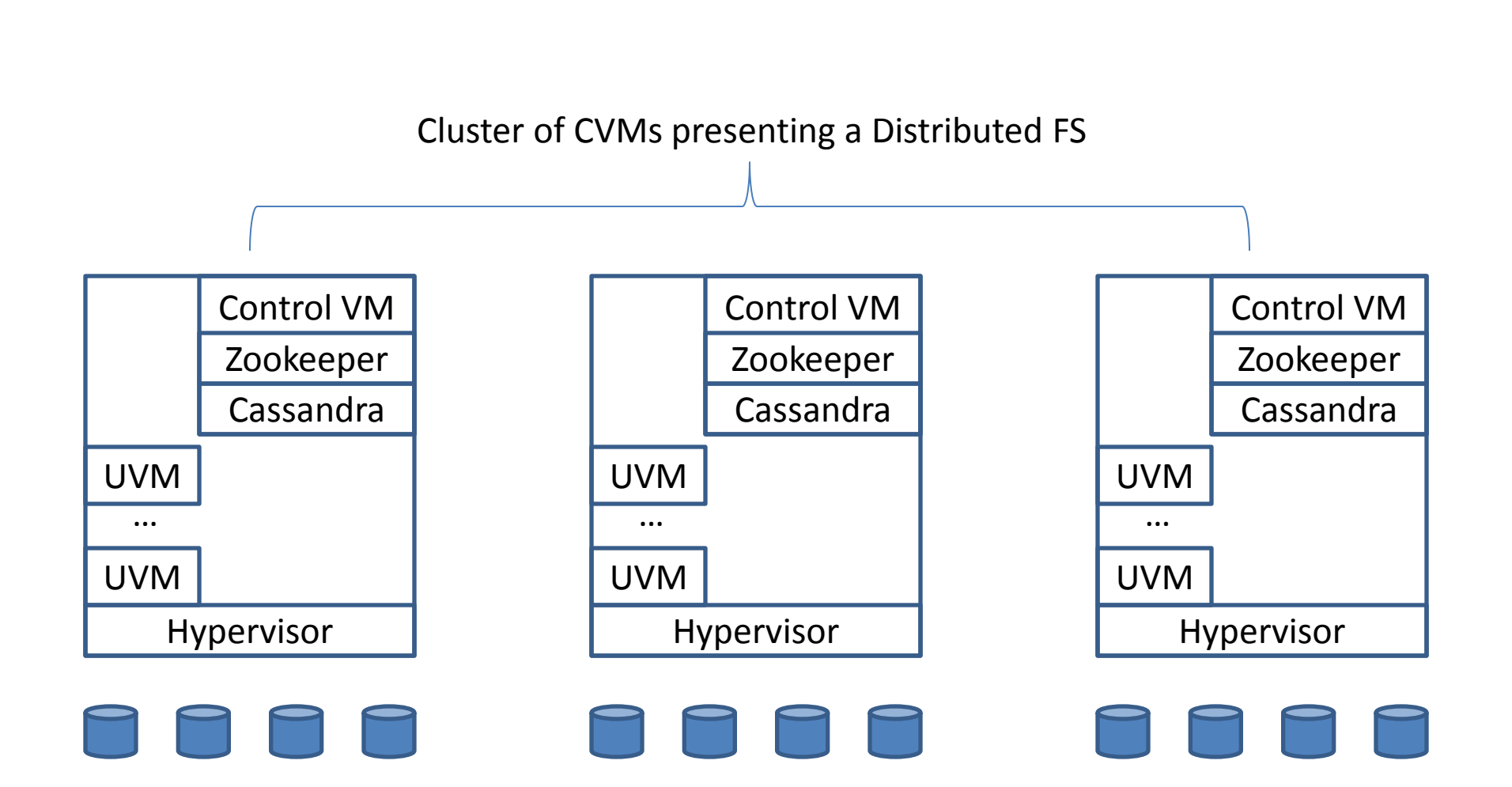

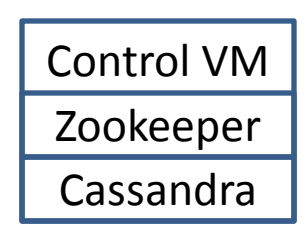